## **DAFTAR ISI**

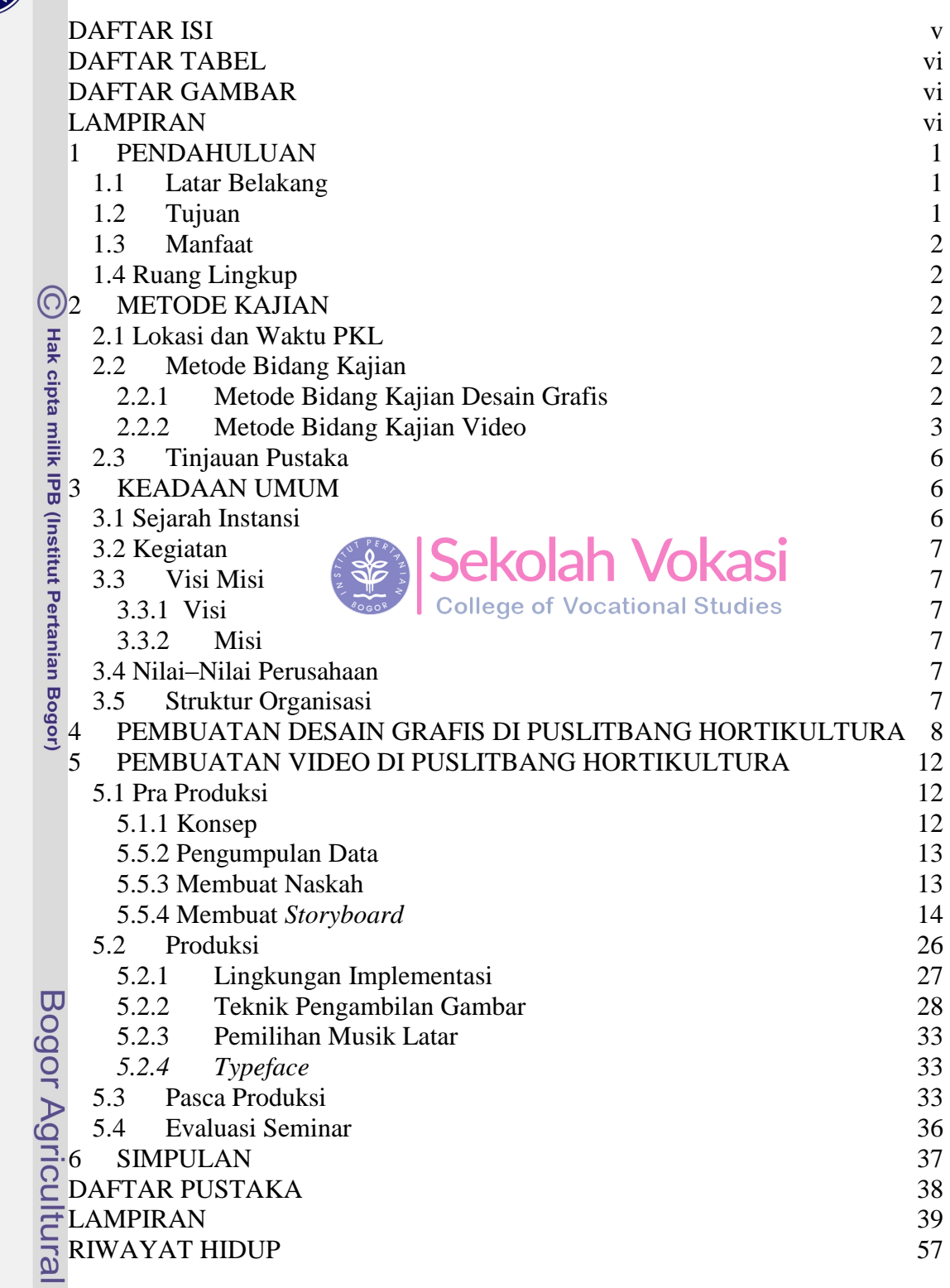

University

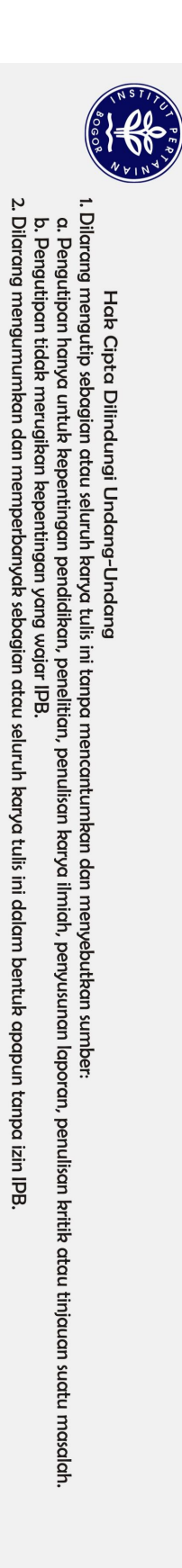

.

C Hak cipta milik IPB (Institut Pertanian Bogor)

Bogor Agricultural University

### **DAFTAR TABEL**

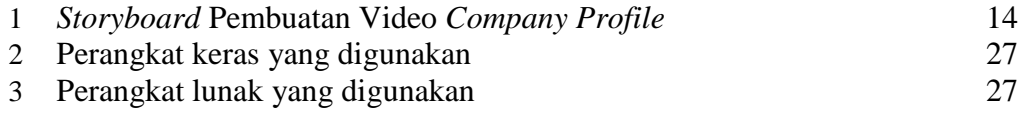

#### **DAFTAR GAMBAR**

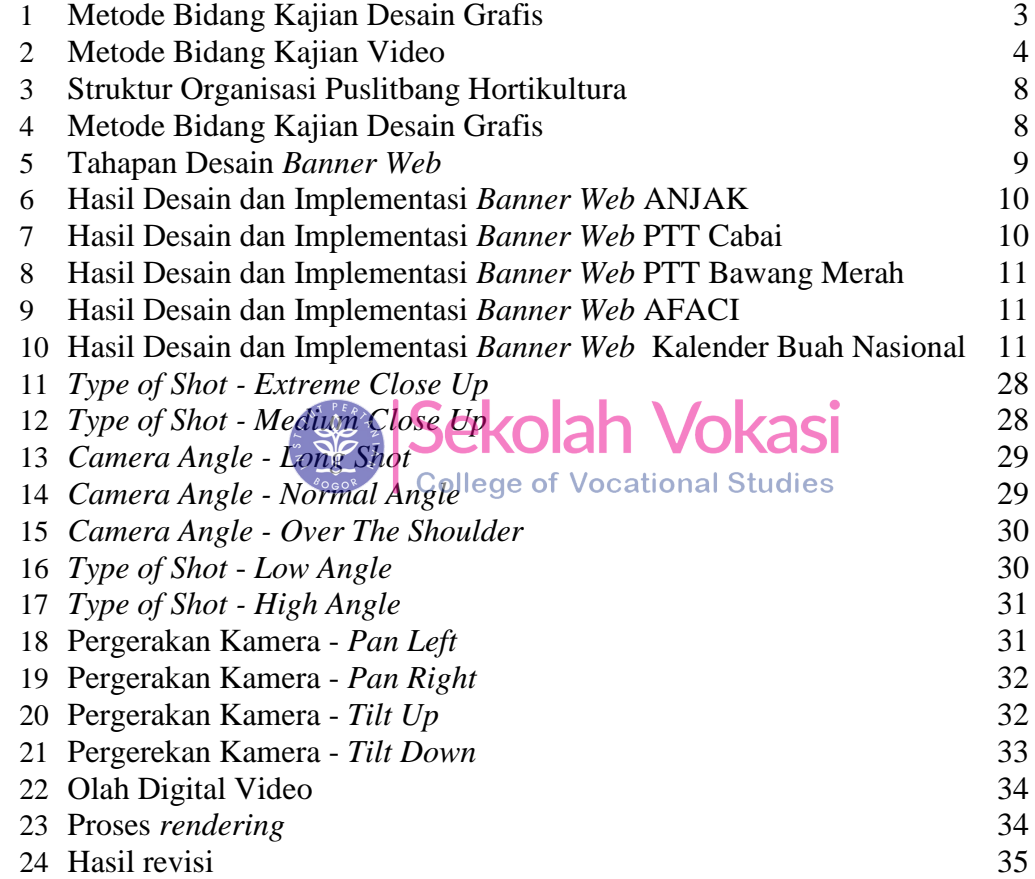

# **LAMPIRAN**

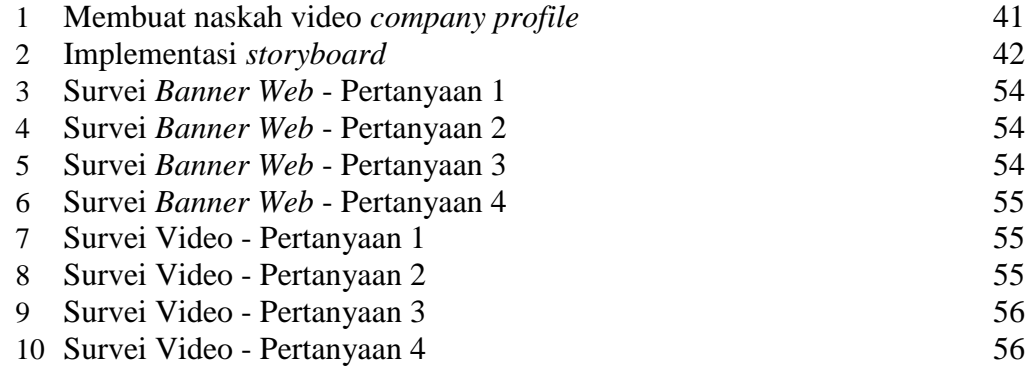